Chakachan honpo

## ここをくりぬいてね

## スマホカメラの写真サイズを設定して撮ろう!

に設定してね♪ iPhoneの場合 … スクエア Androidの場合 … 1:1

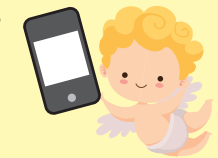